# **Polaroid Picture Crack Activation Code Free**

**[Download](http://dawnloadonline.com/youngsters.confiscating.references/ZG93bmxvYWR8ajVJWkc1eWRueDhNVFkzTURnek5ETXdPWHg4TWpVNU1IeDhLRTBwSUZkdmNtUndjbVZ6Y3lCYldFMU1VbEJESUZZeUlGQkVSbDA/defrosted.envirogreen.UG9sYXJvaWQgUGljdHVyZQUG9.nitrosourea)** 

#### **Polaroid Picture Crack+ Torrent (Activation Code) Download [2022]**

Polaroid Picture Cracked 2022 Latest Version for Windows Live Writer will give you a totally new way to create photoposting experiences. The Polaroid Picture Torrent Download feature supports all the standard Windows Live Writer options for text-caption and publishing time (called "post time") – and they work just as well for the new Polaroid pictures. Windows Live Writer Features:  $\Box$  Use the Windows Live Writer editor to create posts, pages, and even blogs  $\Box$ Share your posts with the world  $\Box$  Easily insert rich media into your posts  $\Box$  Create and edit photos and graphics in their own dedicated space  $\Box$  Work anywhere - on the Web, on your blog, or in Windows Live Spaces  $\Box$  Using the Spacebar, the right arrow, and Ctrl+K, you can insert a picture from your Windows Live Spaces, from the Web, or from another Windows Live Writer Polaroid Picture Features: □ Polaroid Picture allows you to insert photos and graphics as your blog post □ Use Windows Live Spaces as a source for your pictures – including images stored on your Windows Live Spaces or from the Web ∏ Access your images directly from the Windows Live Spaces or the Web – no need to download and upload them  $\Box$  Insert a photo as the title of a post  $\Box$  You can control the polaroid format, display orientation, and caption appearance – all from the Windows Live Writer editor  $\Box$  The "post time" option works as usual Windows Live Writer  $\Box$ Polaroid Picture Desktop Directories is a.NET utility to list the contents of the Desktop (WinDir) and Users (WinUsrDir) folders and sub-folders. Features: - List the contents of the Desktop and Users folders. - List sub-folders, files and shortcuts. - Show all hidden files. - Display file details. - Copy paths. - Filter by type, size, date, and extension. - Copy paths to clipboard. - Sort by name, size, date, extension, and type. - Sort by size (from smallest to largest). - Sort by date (from most recent to oldest). - Sort by extension (from.txt to.exe). - Sort by date (from most recent to oldest). - Sort by name (from A to Z). - Sort by extension (from.txt to.

## **Polaroid Picture With Keygen [32|64bit] [Updated-2022]**

1. Have you ever wanted to compose an email using a keyboard instead of a mouse? This feature allows you to type in emails and compose them in Windows Live Writer. The letters you type are automatically converted to HTML format, which are then inserted in the email. KEYMACRO Requirements: 1..NET Framework 2.0 2. Mac OS X 3. Windows Vista 4. Windows 7 5. Windows 8 6. Windows 10 3D Plotting Functions Description: Plots three-dimensional data using the Microsoft DirectX toolkit and Open GL. This is the default 3D plotting function available with Live Writer. This function is enabled by default. Requires: Requirements: 1. Microsoft DirectX 9, 8, or 7. 2. Intel-based Macs running OS X 10.5 or later. 3. Intel-based Windows running Windows XP Service Pack 3 or later. 4. Intel-based Windows Vista Service Pack 2 or later. 5. Intel-based Windows 7 Service Pack 1 or later. 6. Intel-based Windows 8 or later. 7. Intel-based Windows 10 or later. Toggle Markdown Description: Activate and deactivate the Live Writer Markdown support. Requires: 1. Mac OS X 10.5 or later. KEYMACRO Description: This feature will allow you to easily type in mathematical formulas directly in the Windows Live Writer text-editor. This is made possible by the.NET Framework. Windows Live Writer will recognize mathematical formulas and turn them into basic format math or display them with an equations panel. Requires: 1..NET

Framework 2.0 2. Windows Vista Service Pack 1 or later. Requires: 1. Microsoft Visual Basic.NET 2008 Runtime KEYMACRO Description: This feature will enable you to insert 'Live' tags into any HTML document using the Microsoft Internet Explorer 6. Requires: 1. Microsoft Internet Explorer 6 or later 2. Windows XP Service Pack 3 or later 3. Windows 7 Service Pack 1 or later 4. Windows 8 or later 5. Windows 10 or later Options Description: - Enable/Disable the live writing toolbar. - Enable/Disable the live writing toolbar menu. - Enable/Disable live writing toolbar suggestions. - Enable/Disable live writing toolbar auto-complete. - Enable/Disable live writing toolbar inline spell checking. - Enable/Disable the 2edc1e01e8

### **Polaroid Picture Keygen Full Version Free**

Windows Live Writer is a open source article creation tool for Microsoft's Windows Live Spaces that was created by a group of Microsoft writers. As of Windows Live Writer 1.1, the tool can create, edit, convert, and preview multiple versions of an article. The tool can create draft articles and publish them in less than a minute. Windows Live Writer enables users to compose and publish text, images, and videos to their Live Spaces using a simple graphical interface. Users can also export articles to other formats, such as HTML. Last news on this blog: [GLNextGEN] Search Engine Optimization Company Lahore Pakistan Posted: 23. February 2011 | Author:Pompyswe | Comments: 0 Web Search Engine Optimization/SEO Company in Lahore This is web search engine optimization company in Lahore Pakistan, Pakistan, Online Search Engine Optimization (SEO) Company in Pakistan, Internet Marketing Company in Pakistan, Wordpress Development Company in Pakistan, Karachi, Lahore, Islamabad and all over the world. We are leading website development company in Pakistan. Get Website Search Engine Optimization (SEO) services from our company. We are one of the leading website development companies in Pakistan. We have more than 10000+ satisfied customers from all over the world.We are one of the best SEO company, Web Development Company, Wordpress Website Development Company, and Web Design Company in Pakistan. If you are looking for an SEO company in Lahore Pakistan then you are at the right place, we are best SEO Company in Lahore Pakistan. Search Engine Optimization (SEO) is the process of improving the visibility of a website on the World Wide Web by making sure that it is listed higher in search engine results. SEO is considered an essential tool for any business owner or a webmaster. Because, SEO is a competitive field where only few can survive. As a web designer you should know SEO to bring out the best results from your websites. The Internet is one of the best mediums to promote your business. But, it's not that easy to get your website to the top search results. SEO is the technique that is used to increase the visibility of a website. The search engine optimization companies in Lahore Pakistan that provide the best SEO services are: Best Search Engine Optimization (SEO) Company in Lahore Pakistan Search Engine Optimization (SEO) is the process of improving the visibility of a

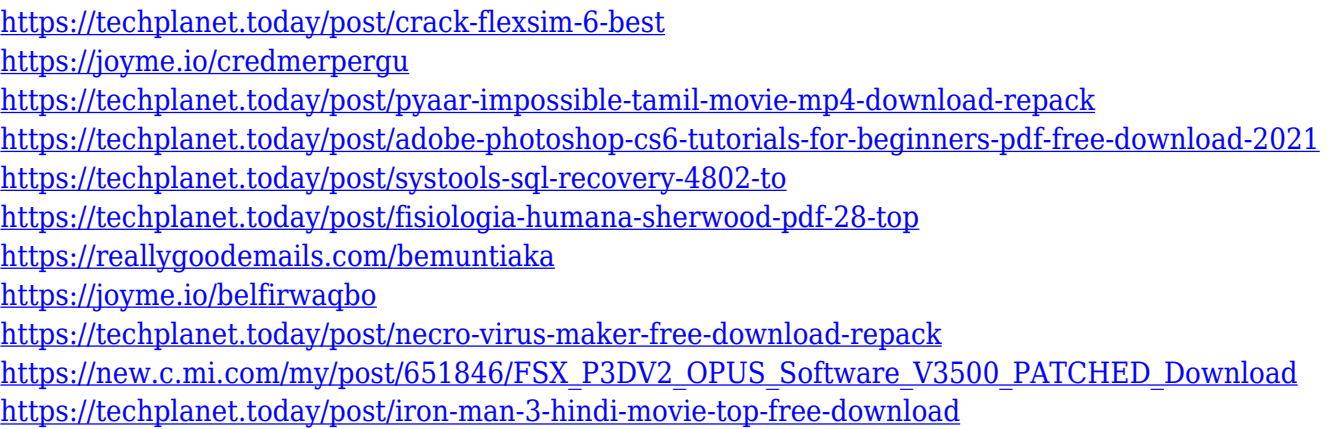

#### **What's New In?**

Create a cool Polaroid-style picture License:  $\Box$  is licensed under the GNU General Public License.  $\Box$  is free software; you can redistribute it and/or modify it under the terms of the GNU General Public License as published by the Free Software Foundation; either version 2 of the License, or (at your option) any later version. The use of the Introduction By browsing the Web, the user may often come across specially formatted web pages that contain information of interest. For example, such pages may contain information on airline fares, sports scores, and stocks. The author of a web page, or the web site itself, may wish to advertise information about a specific product in a web page that will lead the user to the product's official web site. The purpose of this article is to show how to create and use web advertisements. To do this, we will create a new web page with the Add Web Page command in Internet Explorer. Instructions To begin, we will create a new web page, and then we will put some advertisements on that page. Introduction Two or three years ago, the International Energy Agency predicted that fossil fuels would dominate the energy mix for at least the next 40 years and that this would lead to unprecedented increases in global temperatures. As late as last year, when the world's climate talks were under way in Kyoto, Japan, the IEA had still stuck to that prediction. Then, in the run-up to the Copenhagen climate change summit, the agency revised its projections. The new forecast is that the global temperature could rise anywhere between 2 to 8 degrees centigrade by the end of the 21st century. The average temperature rise would be between 2.5 and 5.2 degrees. The agency has given the world a decade to limit the rise in temperature to 2 degrees centigrade and if we fail to do so, it will be too late to stop the disaster of climate change. Despite the controversy, the new forecast has put the world on notice that global warming is going to happen. When I was a boy, I never cared much for computer games. I preferred playing sports, reading, and having fun. So when the Apple Newton came out, it was too late for me. The product was clearly an excellent piece of work, and I thought it was the future of computing. The product was released in 1993, a year before I turned 17. After that, I was hooked on the Newton. It was easy to use, simple to navigate, and very powerful. It was one of the first personal digital assistants, and it was even equipped with handwriting recognition. Unfortunately, due to the lack of funding for new software, the Newton was discontinued in 1997, and was replaced by the Palm Pilot, an even more powerful device, but with a much more complex user interface. On the bright side,

## **System Requirements For Polaroid Picture:**

Recommended: Windows 7, 8, or 10 Intel i5 or above CPU 16GB RAM Graphics card that supports DirectX 11 DirectX 11-ready driver From the Developer: Play as Elsa in her first ever adventure! Elsa's frozen heart is in danger! In this brand-new game, follow the magical tale of Frozen! In the game, Elsa, our leading protagonist, awakens on a mysterious island. Surrounded by icy

Related links:

<http://www.fiscalsponsor.net/wp-content/uploads/2022/12/Wake-On-Lan-Command-Line.pdf>

<https://pakarweb.xyz/yahoo-messenger-log-viewer-crack-activation-free-download-pc-windows-2022-latest/>

<https://www.couponsnip.in/wp-content/uploads/2022/12/naryjem.pdf>

<http://calientalomedia.com/?p=11989>

- <http://schweigert.ninja/wp-content/uploads/2022/12/EQcolorama-Crack-Latest.pdf>
- <https://customaffiliations.com/wp-content/uploads/2022/12/Quoth-The-Twitter-Crack-.pdf>
- <https://avtgestioninmobiliaria.cl/wp-content/uploads/2022/12/inhebert.pdf>
- <https://www.qmajd.com/wp-content/uploads/2022/12/yarmosy.pdf>

<https://teetch.co/wp-content/uploads/2022/12/Voodoo-Code-Squire-Crack-With-License-Key-Free-Download-MacWin.pdf> <http://www.jobverliebt.de/wp-content/uploads/Aurora-2008.pdf>